### **Description of PPM9\_USART** Rev. 1.0 October 2007

#### *General*

PPM9\_USART is developed by microdrones GmbH.

This hardware module enables the emulation of a standard RC controller via a computer. It is connected to the computer by a USB interface.

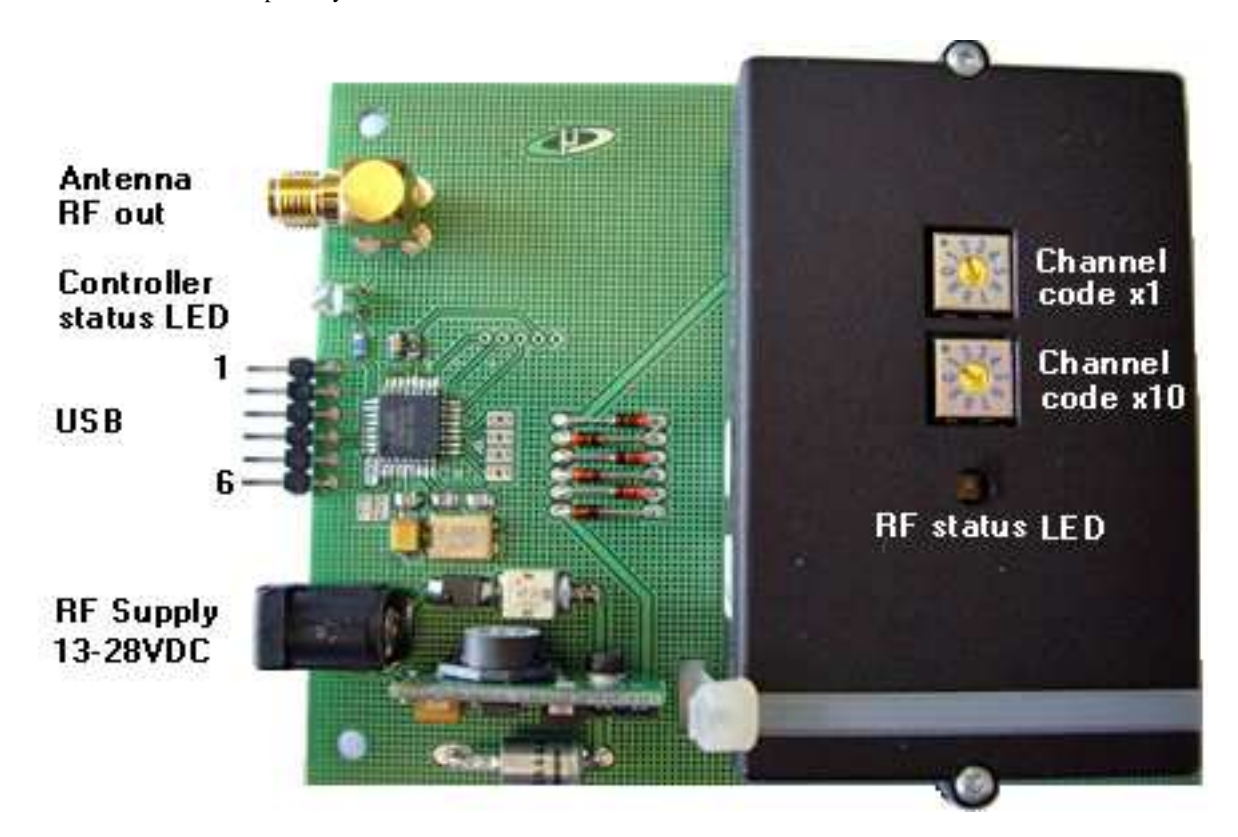

#### *Interface / Controller*

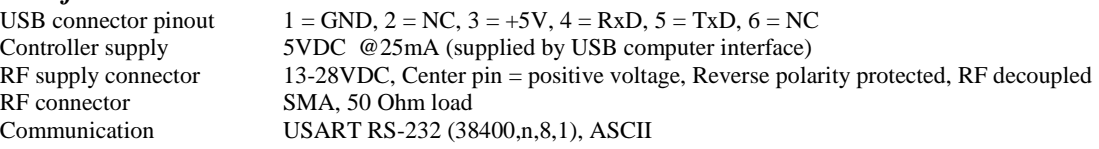

#### *RF-Transmitter*

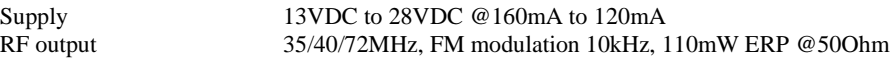

# *Mechanical Data*

100 x 80 x 30mm<br>90 x 70mm Mounting hole grid Weight ca. 80g

#### *Communication*

All commands to the module and all responses from the module are sent in comma or space delimited, line terminated (CR + LF) ASCII format.

*Do-Commands*  **"RES"**

Reset controller.

**"RAC"** Reset all channels to initial values.

#### *Set-Commands*

The "chn" parameter is valid from 1 to 9. The parameters "value" and "chnx\_value" is valid from -100 to +100. The parameter "state" is valid from 0 to 1.

**"SSC"***, chn, value* Set single channel "chn". Channel value in percent, range -100..+100.

**"SLC"***, chn1\_value, chn2\_value, chn3\_value, chn4\_value* Set lower channels 1 to 4. Channel values in percent, range -100..+100.

**"SUC"***, chn5\_value, chn6\_value, chn7\_value, chn8\_value, chn9\_value* Set upper channels 5 to 9. Channel values in percent, range -100..+100.

**"SAC"***, chn1\_value, chn2\_value, chn3\_value, chn4\_value, chn5\_value, chn6\_value, chn7\_value, chn8\_value, chn9\_value* Set all channels 1 to 9. Channel values in percent, range -100..+100.

**"SRF"**, state Set RF module on  $("1")$  or off  $("0")$ .

#### *Get-Commands*

#### **"CHN?"** *(chn)*

Get channel value(s). If no parameter is used, then the values of all channels will be sent. If a channel number is specified, then only the value of this single channel is sent.

#### **"IDN?"**

Get module identity ("PPM9\_USART\_R1.0\_0710").

#### **"HLP?"**

Get Help (command list).

#### *Module Response / Status*

#### **Controller command acknowledge**  All command acknowledges have two leading spaces.

" 0" Command execution Ok

" 1" Unknown command

" 2" Bad parameter

#### **Controller status LED**

3x blinking at Power up. Short flash at every successful command reception.

## **RF status LED**

RF output disabled Blinking 1x (slow) RF output enabled<br>Blinking 2x Bad channel code s Bad channel code selected Blinking 3x RF module defect, output disabled